# *Arithmétique*

# *Notation scientifique ou exponentielle*

## **§ 1. Puissances de dix**

On utilise beaucoup en mathématiques et dans diverses sciences les puissances de dix, et ceci lorsqu'on parle de grands ou de petits nombres.

Chacune de ces puissances de dix a un nom et un symbole et correspond à un préfixe dans diverses unités.

En voici la liste:

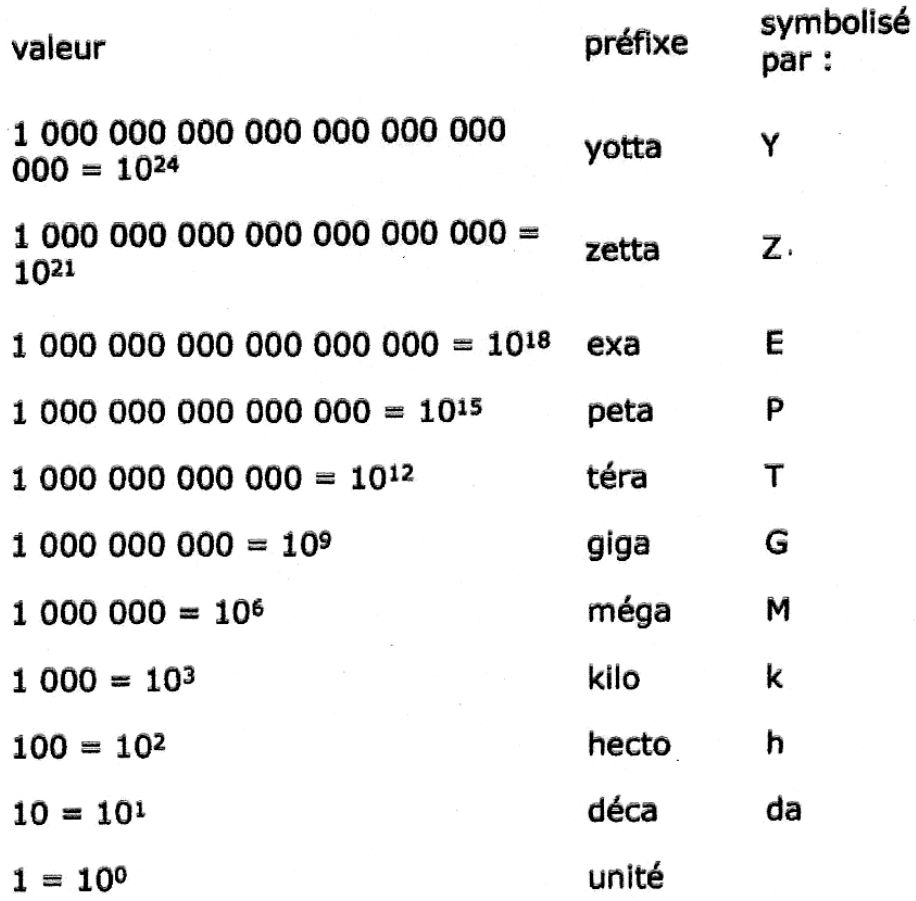

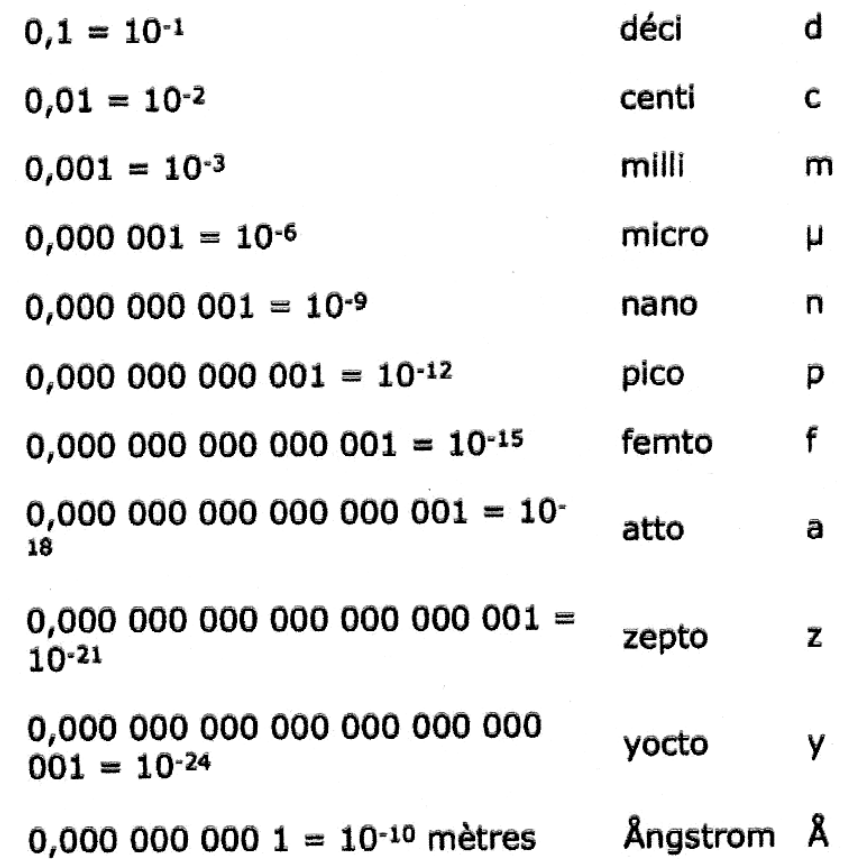

On a ainsi, par exemple: 1 GW (gigawatt) = 
$$
10^9
$$
 W (watts) =  $1'000'000'000$  W,  
1 km (kilomètre) =  $1000$  m (mètres),  
1 hl (hectolitre) =  $1001$  (litres),  
1 mg (milligramme) =  $0,001$  g (gramme),  
1  $\mu$ s (microseconde) =  $10^{-6}$  s (seconde) =  $0,000'001$  s.

### **§ 2. Puissances d'exposants négatifs**

Dans la liste des puissances de dix donnée ci-dessus, on remarque qu'il y a des **puissances d'exposants négatifs**. Ces puissances ont une signification précise.

Par exemple, on a  $10^{-3} = 0,001$ . Or,  $0,001 = \frac{1}{1000} = \frac{1}{103}$ . Ainsi, par définition,  $10^{-3} = \frac{1}{10^3}$ .

De manière générale, on aura, pour tout nombre *a* différent de zéro, *a*<sup>-n</sup> =  $\frac{1}{a^n}$ . Exemple: on a  $4^{-3} = \frac{1}{4^3} = \frac{1}{64} = 0,015625$ .

On remarque qu'une puissance négative est l'inverse d'une puissance positive.

Les puissances d'exposants négatifs sont surtout utilisées avec les puissances de dix, mais elles peuvent se rencontrer avec n'importe quel nombre et il faut connaître leur signification.

Rappelons que  $a^1 = a$  (par exemple:  $10^1 = 10$ ) et que  $a^0 = 1$  (par exemple:  $10^0 = 1$ ).

#### **§ 3. Notation scientifique ou exponentielle**

Lorsqu'on considère des nombres très grands (par exemple des distances entre des étoiles) ou très très petits (par exemple la distance entre des atomes), écrire ces grandeurs peut être long.

Par exemple, la distance entre la Terre et la galaxie la plus proche est de 10'000'000'000'000'000'000'000 mètres. La dimension du noyau d'un atome est de 0,000000000000001 mètre.

Pour simplifier l'écriture de ces nombres, on utilise ce qu'on appelle la **notation scientifique**. Elle est parfois aussi appelée **notation exponentielle**.

Un nombre positif est écrit en notation scientifique ou exponentielle s'il est écrit sous la forme  $a \cdot 10^n$ , où  $1 \le a < 10$  et n est un nombre entier (qui peut être positif, négatif ou nul).

Ainsi, 10'000'000'000'000'000'000'000 mètres = 1022 mètres et 0,000000000000001 mètre  $= 10^{-15}$  mètre, ce qui est quand même plus rapide à écrire.

Lorsqu'on veut mettre un nombre en notation scientifique, on met la virgule après le premier chiffre non nul de gauche et on multiplie par dix à la puissance le nombre de fois qu'il faut déplacer la virgule à gauche (puissance positive) ou à droite (puissance négative).

Par exemple, on a 468'000'000 =  $4.68 \cdot 10^8$  (car on doit déplacer 8 fois la virgule à gauche pour passer de la notation normale à la notation scientifique) et 0,0000000000035 =  $3.5 \cdot 10^{-12}$  (car on doit déplacer 12 fois la virgule à droite pour passer de la notation normale à la notation scientifique).

Lorsqu'on a un nombre écrit en notation scientifique et qu'on veut le mettre en notation décimale normale, on doit déplacer la virgule d'un nombre de fois égal à l'exposant du 10 (à droite si l'exposant est positif et à gauche si l'exposant est négatif).

3

Par exemple, on a  $3,145 \cdot 10^6 = 3'145'000$  (car on doit déplacer 6 fois la virgule à droite) et  $9.05 \cdot 10^{-10} = 0.000000000905$  (car on doit déplacer 10 fois la virgule à gauche).

#### **§ 4. Calculs en notation scientifique**

Pour **additionner ou soustraire deux nombres en notation scientifique**, on peut les transformer en écriture normale, les additionner ou les soustraire et transformer la somme ou la différence en notation scientifique.

Par exemple,  $3,75 \cdot 10^4 + 2,603 \cdot 10^5 = 37'500 + 260'300 = 297'800 = 2,978 \cdot 10^5$ .

Cependant, lorsque les exposants sont trop grands, cela devient fastidieux. Une manière est alors de faire en sorte que les puissances de 10 soient égales, d'effectuer l'addition ou la soustraction et de transformer si nécessaire le résultat en notation scientifique.

Exemples:  $8,145 \cdot 10^{14} - 3,471 \cdot 10^{12} = 8,145 \cdot 10^{2} \cdot 10^{12} - 3,471 \cdot 10^{12} =$ 

 $= 814.5 \cdot 10^{12} - 3.471 \cdot 10^{12} = (814.5 - 3.471) \cdot 10^{12} = 811.029 \cdot 10^{12} =$  $= 8,11029 \cdot 10^{2} \cdot 10^{12} = 8,11029 \cdot 10^{14};$  $2,67 \cdot 10^{-15} - 8,5 \cdot 10^{-18} = 2,67 \cdot 10^{-15} - 8,5 \cdot 10^{-3} \cdot 10^{-15} =$ 

$$
= 2,67 \cdot 10^{-15} - 0,0085 \cdot 10^{-15} = (2,67 - 0,0085) \cdot 10^{-15} = 2,6615 \cdot 10^{-15}.
$$

Pour **multiplier ou diviser deux nombres en notation scientifique**, il suffit de multiplier ou diviser les nombres devant les puissances de 10 entre eux et les puissances de 10 entre elles, puis de transformer si nécessaire le résultat en notation scientifique.

Exemples: 
$$
(3,6 \cdot 10^9) \cdot (4,1 \cdot 10^{-5}) = (3,6 \cdot 4,1) \cdot (10^9 \cdot 10^{-5}) = 14,76 \cdot 10^{9 \cdot (-5)} =
$$
  
\n
$$
= 14,76 \cdot 10^4 = 1,476 \cdot 10^1 \cdot 10^4 = 1,476 \cdot 10^5;
$$
\n
$$
(1,424 \cdot 10^{-12}) : (1,6 \cdot 10^{-18}) = (1,424 : 1,6) \cdot (10^{-12} : 10^{-18}) =
$$
\n
$$
= 0,89 \cdot 10^{-12 \cdot (-18)} = 0,89 \cdot 10^6 = 8,9 \cdot 10^{-1} \cdot 10^6 = 8.9 \cdot 10^5.
$$

Pour **élever à une puissance ou extraire une racine d'un nombre en notation scientifique**, il suffit d'élever à la puissance ou d'extraire la racine de la partie devant les puissances de 10 et des puissances de 10, puis de transformer si nécessaire le résultat en notation scientifique.

Exemples:  $(7.4 \cdot 10^4)^3 = 7.4^3 \cdot (10^4)^3 = 405{,}224 \cdot 10^{12} = 4{,}05224 \cdot 10^2 \cdot 10^{12} =$ 

 $= 4,05224 \cdot 10^{14}$ ;  $\sqrt{4,5796\cdot 10^{-10}} = \sqrt{4,5796} \cdot \sqrt{10^{-10}} = 2,14\cdot 10^{-5}.$